Introduction Really quick WiFi 101 Attacking WiFi networks WPA, WPA2 and 802.11i Conclusion Bibliography

# Attacking WiFi networks with traffic injection Why open and WEP 802.11 networks really suck

#### Cédric BLANCHER

cedric.blancher@eads.net
EADS Corporate Research Center
EADS/CCR/DCR/SSI

sid@rstack.org
 Rstack Team
http://sid.rstack.org/

Ruxcon 2005 Sydney - Australia 2005 October 1-2

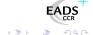

http://ruxcon.org.au/

### Agenda<sup>l</sup>

- Introduction
- 2 Really quick WiFi 101
  - WiFi injection basics
- Attacking WiFi networks
  - Where's the police Managing management traffic
  - Breaking the shell WEP cracking
  - All naked Attacking stations
  - Let me free Bypassing captive portals
- WPA, WPA2 and 802.11i
- Conclusion
- 6 Bibliography

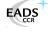

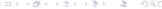

### Agenda

- Introduction
- 2 Really quick WiFi 101
  - WiFi injection basics
- Attacking WiFi networks
  - Where's the police Managing management traffic
  - Breaking the shell WEP cracking
  - All naked Attacking stations
  - Let me free Bypassing captive portals
- WPA, WPA2 and 802.11i
- Conclusion
- 6 Bibliography

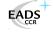

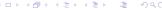

#### Introduction

This talk is yet another "people never learn" story

#### Goals

- WEP is one of the weakest security protocol on earth
- WEP is still widely deployed
- Open WiFi networks can be found almost anywhere

Things have to change...

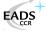

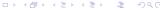

Introduction
Really quick WiFi 101
Attacking WiFi networks
WPA, WPA2 and 802.11i
Conclusion
Bibliography

# Introduction Of 802.11 traffic injection

Traffic injection is making things even worse

- Increases DoS capabilities
- Dramaticly increases WEP cracking capabilities
- Allows traffic tampering
- Allows stations specific attacks

Because attacks considered as theoritical are now practical

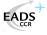

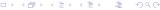

### Agenda

- Introduction
- 2 Really quick WiFi 101
  - WiFi injection basics
- 3 Attacking WiFi networks
  - Where's the police Managing management traffic
  - Breaking the shell WEP cracking
  - All naked Attacking stations
  - Let me free Bypassing captive portals
- WPA, WPA2 and 802.11i
- Conclusion
- 6 Bibliography

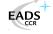

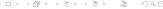

### 802.11 keypoints

802.11[IEEE99] is an IEEE wireless communication standard It's known as WiFi and is pushed by WiFi Alliance[WIFI] lobby

- CSMA/CA based
- Infrastructure vs. Ad-hoc
- Distribution System (DS)
- Management vs. data traffic
- Concept of association/authentication

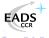

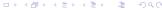

### 802.11 security

#### Available security schemes are

- ESSID cloacking
- MAC address filtering
- Stations isolation
- WEP (Wired Equivalent Privacy<sup>1</sup>)
- WPA (WiFi Protected Access)
- 802.11i/WPA2

The first 4 are weak and/or useless

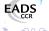

<sup>&</sup>lt;sup>1</sup>No, it does not stand for Weak Encryption Protocol :)

- Introduction
- 2 Really quick WiFi 101
  - WiFi injection basics
- Attacking WiFi networks
  - Where's the police Managing management traffic
  - Breaking the shell WEP cracking
  - All naked Attacking stations
  - Let me free Bypassing captive portals
- 4 WPA, WPA2 and 802.11i
- Conclusion
- 6 Bibliography

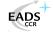

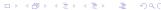

### Arbitrary frames injection

Very common for wired adapter, not for WiFi

- Need appropriate adapter/firmware
- Need appropriate driver
- 802.11 aware library makes things easier

Existing drivers/libs/tools[AIRJ] mostly focused on management traffic

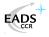

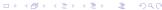

#### **Toolkit**

Proper adapter and driver for monitor mode raw injection

- Hostap[HAP] (patched)
- Wlan-ng[WLAN] (patched)
- Atheros/Madwifi[MADW] (patched)
- Intersil Prism54[PR54] (SVN+patch)
- Some others...

Atheros is (imho) currently the best chipset

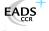

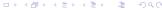

## Agenda

- Introduction
- 2 Really quick WiFi 101
  - WiFi injection basics
- 3 Attacking WiFi networks
  - Where's the police Managing management traffic
  - Breaking the shell WEP cracking
  - All naked Attacking stations
  - Let me free Bypassing captive portals
- WPA, WPA2 and 802.11i
- Conclusion
- 6 Bibliography

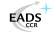

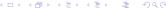

## Disclaimer:)

All materials described in this talk are for educational and demonstration purposes only.

## DO NOT USE THEM ON OTHERS' NETWORKS WITHOUT THEIR AUTHORIZATION

You could break the law and face prosecution...

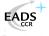

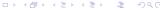

- Introduction
- 2 Really quick WiFi 101
  - WiFi injection basics
- 3 Attacking WiFi networks
  - Where's the police Managing management traffic
  - Breaking the shell WEP cracking
  - All naked Attacking stations
  - Let me free Bypassing captive portals
- 4 WPA, WPA2 and 802.11i
- Conclusion
- 6 Bibliography

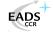

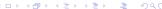

# Management traffic Tampering

Completely unprotected regulation traffic...

You alter DS current state by tampering management traffic

- Reject association requests
- Inject disassociation frame
- Inject fake associations
- Wake up devices in sleep mode
- Etc.

Lot of DoSes...

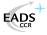

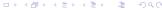

# Management traffic Injection

Management traffic is easy to generate and inject See Scapy[SCAP] packets classes :

- Dot11
- Dot11Disas
- Dot11AssoResp
- Dot11ReassoResp
- Dot11Deauth
- etc.

See Scapy in action[BIO04]

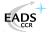

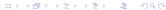

# Management traffic Rogue APs (1/2)

#### Full management traffic support

- Beacon frames emission
- Answers to assoc/auth requests
- Management traffic handling
- Forwarding data frames

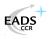

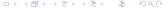

#### Management traffic Rogue AP (2/2)

If you can be an AP, you can fake one...

- Cheap solution for low level traffic redirection
- Cool attacks against automatic "WiFi network managers" [KARM]

Rogue AP is the "poor man" attack that works so well

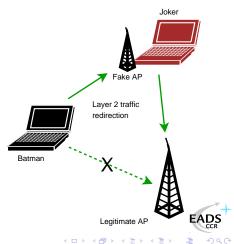

- Introduction
- 2 Really quick WiFi 101
  - WiFi injection basics
- Attacking WiFi networks
  - Where's the police Managing management traffic
  - Breaking the shell WEP cracking
  - All naked Attacking stations
  - Let me free Bypassing captive portals
- 4 WPA, WPA2 and 802.11i
- Conclusion
- 6 Bibliography

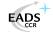

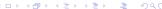

## WEP cracking

- RC4 cipher
- Auth with RC4
- CRC32 ICV

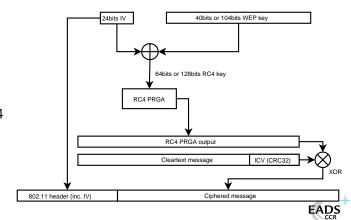

## WEP cracking Attacks overview

#### Many flaws that can raise attacks possibilities

- IV collisions
- (Almost) Arbitrary frame injection
- Cleartext attacks (e.g. authentication challenge) and authentication bypass
- PRGA<sup>2</sup> output/IV couple table construction
- Fluhrer, Mantin and Shamir attack (weak IVs attack)
- Korek optimization of FMS attack based on solved cases
- Korek Chopchop attack

PRGA output/IV and FMS attacks need traffic gathering

EADS CCR

<sup>&</sup>lt;sup>2</sup>Pseudo Random Generation Algorithm

## WEP cracking IV collisions

First WiFi (in)security paper published in 2000[WAL00]

- Key space is 2<sup>24</sup> whatever WEP key length
- More than 99% IV collision after only 12000 frames

Let C and C' two cleartexts ciphered using the same key K

#### Key collision info extraction

$$P = C \oplus RC4(IV \parallel K)$$

$$P' = C' \oplus RC4(IV \parallel K)$$

$$\Rightarrow P \oplus P' = C \oplus C'$$

RC4 weak keys problem mentionned[RW95]

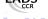

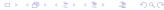

## WEP cracking Cleartext attack

WEP authentication is vulnerable to cleartext attack Let C be a cleartext challenge.

#### PRGA extraction

$$P = WEP(C \parallel ICV(C))$$

$$= (C \parallel ICV(C)) \oplus RC4(IV \parallel K)$$

$$\Rightarrow RC4(IV \parallel K) = P \oplus (C \parallel ICV(C))$$

Payload header is 8 bytes, C is 128 bytes and ICV(C) is 4 bytes So we can grab 140 bytes of PRGA output for given IV

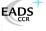

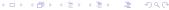

### Authentication bypass

"Your 802.11 Wireless Network Has No Clothes" [ASW01]

#### Challenge answer computation

$$P' = (C' \parallel ICV(C')) \oplus RC4(IV \parallel K)$$

Once one authentication is captured, we can compute any further answer  $\mathsf{P}'$  to challenge  $\mathsf{C}'$  using known PRGA output

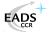

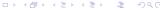

### PRGA output/IV tables

For every IV, grab PRGA output

- We know how to grab 140 bytes of PRGA output
- We can generate traffic with known PRGA output (e.g. GET / HTTP/1.0)
- We can have traffic generated and grab longer PRGA output (e.g. HTTP reply)

We can end up with a huge PRGA output/IV table ( $\approx 25 \text{GB}$ ) allowing one to decrypt any packet on the air We can boost this attack playing with disassociations :)

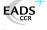

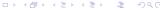

# WEP cracking Modified frame injection

Let C be our cleartext message and C' a modification of C Let  $Mod = C \oplus C'$ 

#### Arbitrary message constant length modification

$$P = WEP(C \parallel ICV(C))$$

$$= (C \parallel ICV(C)) \oplus RC4(IV \parallel K)$$

$$P' = (C' \parallel ICV(C')) \oplus RC4(IV \parallel K)$$

$$= (C \parallel ICV(C)) \oplus RC4(IV \parallel K) \oplus (Mod \parallel ICV(Mod))$$

$$= P \oplus (Mod \parallel ICV(Mod))$$

This means you can inject arbitrary layer 2 consistent WEP frames and have them decrypted...

# WEP cracking Arbitrary injection consequences

We can inject arbitrary 802.11 consistent traffic through WEP without key knowledge

- Launch oracle based attacks
- Stimulate network in order to create traffic

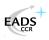

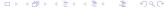

## WEP cracking Fluhrer, Mantin and Shamir attack

Article "Weaknesses in the Key Scheduling Algorithm of RC4" [FMS01], based on Roos and Wagner work

- Weak key = info about internal RC4 state
- Weak key + known first bytes of stream = info about K

#### So, what do we have?

- RC4 key is IV∥ K and IV is known
- C is a 802.11 frame, so we can guess first bytes

We have "known weak IVs" that provide informations about K and lead to an effective attack against WEP Korek added other "solved cases" [KO04a]

#### WEP cracking Korek Chopchop attack

Arbaugh first published an inductive attack againt WEP[ARB01] Korek published a similar (reversed) inductive attack[KO04b] with a PoC called Chopchop

- Grab a multicast/broadcast frame
- Strip the last data byte
- Guess last byte cleartext value
- Correct frame ICV and reinject
- See if AP forwards the new frame

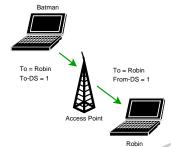

Extremely effective on ARP traffic (10-20s per packet).

# WEP cracking Devine aircrack/aireplay WEP cracking

Using FMS and Korek optimizations, Christophe Devine released aircrack and aireplay[AIRC]

- Capture an ARP request, optionnaly decrypted with Chopchop
- 2 Inject ARP request again and again
- Stimulate traffic and collect unique IV
- Orack WEP key with optimized FMS

Full WEP cracking is now a matter of minutes (movie[WWEP]) And aircrack can be optimized...

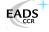

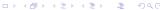

# WEP cracking So WEP is weak, but still in France...

Recent poll on french Linux dedicated portal

- 18% have no security at all
- 20% rely MAC filtering and/or SSID cloaking only
- 41% use WEP (64 or 128)
- 21% use WPA (PSK or EAP)

A recent study in business area "La Défense" (Paris) show 66% of wardrivable non-hotspot accesses are not protected...

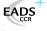

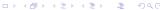

# WEP cracking And in the US?

Wardriving running Kismet from Chicago downtown to far suburbs (30 miles): 1114 APs found

- 428 open networks (38%)
- 638 WEP networks (57%)
- 48 networks announcing WPA and/or WPA2 capabilities (5%)

No comment...

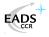

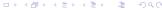

- Introduction
- 2 Really quick WiFi 101
  - WiFi injection basics
- Attacking WiFi networks
  - Where's the police Managing management traffic
  - Breaking the shell WEP cracking
  - All naked Attacking stations
  - Let me free Bypassing captive portals
- 4 WPA, WPA2 and 802.11i
- Conclusion
- 6 Bibliography

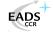

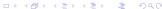

## Attacking stations What about associated stations?

Associated stations are almost naked

- LAN attacks (ARP, DHCP, DNS, etc.)
- Traffic interception and tampering
- Direct station attacks

Think of personal firewalls exception for local network...

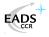

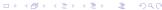

## Attacking stations

Station to station traffic prevention (isolation)

Security feature that blocks traffic within DS (e.g. Cisco PSPF)

- Station sends To-DS frame
- AP sees it's destinated to DS
- AP drops the frame

No From-DS frame, so no communication<sup>a</sup>: stations can't talk to each other...

<sup>&</sup>lt;sup>a</sup>Does not work between 2 APs linked via wired network

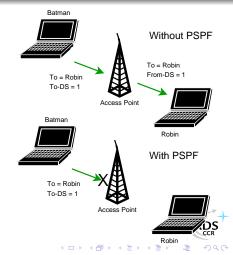

# Attacking stations Isolation bypass with injection

Joker can inject From-DS frames directly

- No need for AP benediction
- You can spoof about anyone
- You're still able to sniff traffic

Traffic injection allows complete isolation bypass

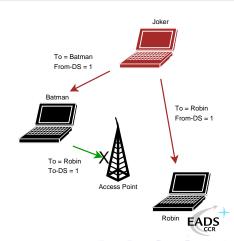

Where's the police - Managing management traffi Breaking the shell - WEP cracking All naked - Attacking stations Let me free - Bypassing captive portals

## Attacking stations Traffic tampering with injection

WiFi communication are just opened on the air

- Listen to WiFi traffic
- Match interesting requests
- Spoof the AP and inject your own answers
- Clap clap, you've done airpwn-like[AIRP] tool

Only think of injecting nasty stuff in HTTP traffic, just in case someone would dare to use MSIE on an open WLAN  $\,$ 

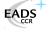

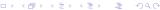

Introduction Really quick WiFi 101 Attacking WiFi networks WPA, WPA2 and 802.11i Conclusion Bibliography

Where's the police - Managing management traffic Breaking the shell - WEP cracking All naked - Attacking stations Let me free - Bypassing captive portals

## Tampering traffic Quick demo...

### We Proudly R3wt

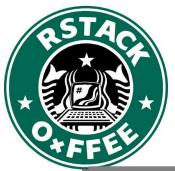

Download Wifiping/Wifidns at http://sid.rstack.org/index.php/Wifitap\_EN

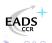

Where's the police - Managing management traffi Breaking the shell - WEP cracking All naked - Attacking stations Let me free - Bypassing captive portals

## Attacking stations Full communication with injection

Sending traffic directly to stations without AP authorization

- Allows station to station communication
- Allows communicating if AP is out of reach
- Allows communication if AP refuses association

A smart way for talking to stations without being associated

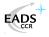

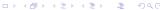

Where's the police - Managing management traffi Breaking the shell - WEP cracking All naked - Attacking stations Let me free - Bypassing captive portals

## Attacking stations Proof of concept: Wifitap

Needed a PoC for PSPF-like systems bypass and wrote Wifitap

- Written in Python[PYTH]
- Relies on Scpay[SCAP]
- Uses tuntap device and OS IP stack
- Use WiFi frame injection and sniffing

Wifitap allows communication with station despite of AP restrictions

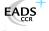

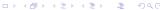

Where's the police - Managing management traffic Breaking the shell - WEP cracking All naked - Attacking stations Let me free - Bypassing captive portals

## Attacking stations Wifitap in short

#### How Wifitap works

#### Sending traffic

- Read ethernet from tuntap
- Add 802.11 headers
- Add BSSID, From-DS and WFP
- Inject frame over WiFi

#### Receiving traffic

- Sniff 802.11 from BSSID
- Remove WEP layer if needed
- Remove 802.11 headers
- Send ethernet through tuntap

Attacker does not need to be associated

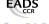

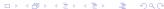

Where's the police - Managing management traffic Breaking the shell - WEP cracking All naked - Attacking stations Let me free - Bypassing captive portals

## Attacking stations Quick demo...

### We Proudly R3wt

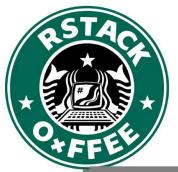

Download Wifitap at

http://sid.rstack.org/index.php/Wifitap\_EN

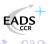

- Introduction
- 2 Really quick WiFi 101
  - WiFi injection basics
- Attacking WiFi networks
  - Where's the police Managing management traffic
  - Breaking the shell WEP cracking
  - All naked Attacking stations
  - Let me free Bypassing captive portals
- 4 WPA, WPA2 and 802.11i
- Conclusion
- 6 Bibliography

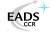

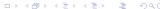

Where's the police - Managing management traffi Breaking the shell - WEP cracking All naked - Attacking stations Let me free - Bypassing captive portals

# Bypassing captive portals Commercial WiFi hospots

#### Commercial public Internet access

- Captive portal based system
- Authentication to billing system through web portal
- Authorization for Internet access
- Authorization tracking based on MAC and/or IP

It would be nice to be free... For free!

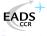

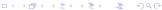

Where's the police - Managing management traffic Breaking the shell - WEP cracking All naked - Attacking stations Let me free - Bypassing captive portals

# Bypassing captive portals MAC based authorization tracking

Authorized clients are identified by their MAC address

- MAC address is easy to spoof
- No MAC layer conflict on WiFi network
- Just need a different IP

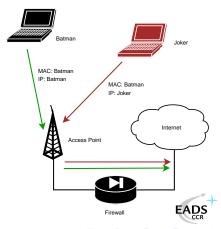

# Bypassing captive portals IP based authorization tracking

Authorized clients are identified by their IP address

- IP address are just a little more tricky to spoof
- ARP cache poisoning helps redirecting traffic
- Traffic redirection allows IP spoofing

See my LSM 2002 talk[BLA02], arp-sk website[ARPS] or MISC3[MISC]

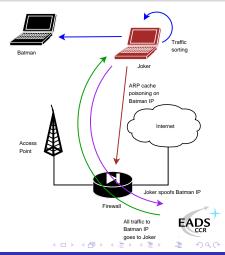

## Bypassing captive portals MAC+IP addresses based authorization tracking

The smart way for tracking people?

- Previous technic won't help because of MAC address checking
- Send traffic with spoofed MAC address
- ARP cache poisoning and IP spoofing
- Hint : IP layer and MAC layer don't care much about each other

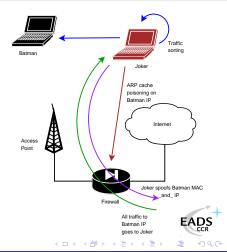

Where's the police - Managing management traffi Breaking the shell - WEP cracking All naked - Attacking stations Let me free - Bypassing captive portals

# Bypassing captive portals Hotspots with stations isolation

Some hotspots implement isolation in order to prevent clients from attacking each other

- Does not protect against "session" hijacking<sup>3</sup>
- Attacker eventually take over victim's session
- Victim does not have access anymore, and still pays for it

And among all, isolation is pretty useless...

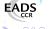

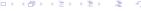

<sup>&</sup>lt;sup>3</sup>Side effect : tools like arpspoof won't work

Where's the police - Managing management traffi Breaking the shell - WEP cracking All naked - Attacking stations Let me free - Bypassing captive portals

# Bypassing captive portals Hotspot with stations isolation bypassing...

Hijacking people authorization is not very kind

- Use Wifitap to bypass isolation
- Now you can send your poor victim his traffic back

Your victim and you are both able to surf transparently

Now, you "can be a true gentlemanly [h|cr]acker" [ISCD];)

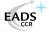

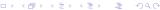

# Bypassing captive portals Additional tricks

#### Things that can be tested

- HTTP proxy left open on gateway
- ESTABLISHED, RELATED -j ACCEPT prevents connections drop when authorization expires on Linux based systems
- Administration network on the same VLAN, accessible through WiFi
- Man in the Middle to relay authentication (Fake AP, ARP MiM)
- DNS based communication[OZY] or tunneling[NSTX]

Misconfigurations tend to be less and less common Nevertheless, traffic redirection and DNS stuff work :)

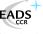

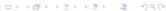

### Agenda

- Introduction
- 2 Really quick WiFi 101
  - WiFi injection basics
- Attacking WiFi networks
  - Where's the police Managing management traffic
  - Breaking the shell WEP cracking
  - All naked Attacking stations
  - Let me free Bypassing captive portals
- 4 WPA, WPA2 and 802.11i
- Conclusion
- 6 Bibliography

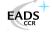

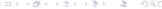

### **WPA**

Transitional recommandation[WPA] from WiFi Alliance (2003) extracted from IEEE work for infrastructure networks only

- New authentication scheme based on PSK or 802.1x
- New key generation and scheduling scheme for keys
- New integrity check through SHA1 based MIC with sequencing

Pretty solid solution that can prevent injection/replay

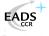

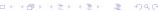

### WPA2 and 802.11i

802.11i[IEEE04b] is a standard from IEEE for WiFi security WPA2[WPA2] is a recommandation from WiFi Alliance based on 802.11i

- RSN<sup>4</sup> concept : security algorithms negociation
- Integrates Ad-Hoc security
- Authentication using 802.1x
- Ciphering using AES-CCMP
- Integrity check using CCMP MIC

Return to the roots and use of a real adapted ciphering solution

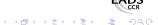

<sup>&</sup>lt;sup>4</sup>Robust Security Network

## WPA/WPA2 using Free Software

Building WPA/WPA2 aware network with free software

#### Client side

- wpa\_supplicant[WPAS]
- WPA/WPA2/RSN supplicant
- Linux, BSD and... Win32 :)

#### SoftAP side

- hostapd[HAPD]
- WPA/WPA2/RSN and 802.1x[IEEE04a] authenticator
- Linux, BSD

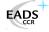

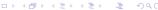

Introduction Really quick WiFi 101 Attacking WiFi networks WPA, WPA2 and 802.11i Conclusion Bibliography

### WPA/WPA2

Some flaws already?

Yet some flaws have been discovered regarding WPA/WPA2 security

- WPA weak PSK (<20 chars) bruteforce[MOS03] (movie[WWPA])
- Injection of spoofed first handshake message leads to memory exhaustion[HM04] (DOS)
- TEK attack in 2<sup>105</sup> instead of 2<sup>128</sup> (requires key knowledge)[MRH04]
- Counter-measures abuse (DOS): traffic replay, dumb traffic injection

Moreover, nothing will ever protect from layer 1 based DoS attacks (bandwidth reservation, jamming)

### So what?

Although some flaws, WPA provides strong mechanisms for end users

- Good authentication mechanisms if properly used
- Real session management
- Session key management and re-keying
- Real integrity check
- Anti-replay, anti-injection mechanisms

WPA2 is even better.

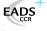

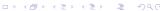

### Agenda

- Introduction
- 2 Really quick WiFi 101
  - WiFi injection basics
- Attacking WiFi networks
  - Where's the police Managing management traffic
  - Breaking the shell WEP cracking
  - All naked Attacking stations
  - Let me free Bypassing captive portals
- WPA, WPA2 and 802.11i
- Conclusion
- 6 Bibliography

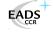

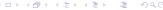

Introduction Really quick WiFi 101 Attacking WiFi networks WPA, WPA2 and 802.11i Conclusion Bibliography

## Conclusion What we can see

- Lots of ISPs provide wireless/router/modem boxes with WEP support only
- Many WiFi compliant devices only support WEP (PSP, Zaurus, etc.) out of the box
- Most commercial hotspots are still open networks...

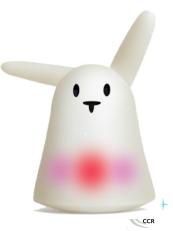

Introduction
Really quick WiFi 101
Attacking WiFi networks
WPA, WPA2 and 802.11i
Conclusion
Bibliography

## Conclusion What we should see

WiFi environnement are highly insecure and tough to secure You just can't cope with amateur style protection...

#### Then...

- Don't use WEP anymore, it "has no clothes" at all
- Don't use open networks for public access, use WPA/WPA2<sup>a</sup>
- Migrate to WPA, then WPA2 as soon as possible

<sup>a</sup>BTW, RADIUS is far better for AAA

Vendors, journalists, etc. : stop telling people WEP is OK Manufacturers : provide WPA/WPA2 support out of the box Maybe ending WEP support would be a good idea...

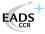

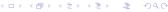

### Thank you for your attention

### Greetings to...

- EADS CCR/DCR/SSI team
- Rstack.org team http://www.rstack.org/
- MISC Magazine http://www.miscmag.com/
- French Honeynet Project

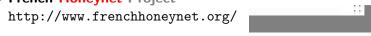

Download theses slides from http://sid.rstack.org/

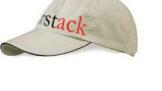

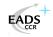

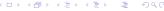

### Agenda

- Introduction
- 2 Really quick WiFi 101
  - WiFi injection basics
- Attacking WiFi networks
  - Where's the police Managing management traffic
  - Breaking the shell WEP cracking
  - All naked Attacking stations
  - Let me free Bypassing captive portals
- WPA, WPA2 and 802.11i
- Conclusion
- 6 Bibliography

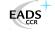

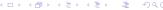

### Bibliography I

- [IEEE04a] IEEE Std 802.1x, Port-Based Network Access Control, 2004, http://standards.ieee.org/getieee802/download/802.1X-20
- [IEEE99] ANSI/IEEE Std 802.11, Wireless LAN Medium Access Control and Physical Layer Specifications, 1999, http://standards.ieee.org/getieee802/download/802.11-19
- [IEEE04b] IEEE Std 802.11i, Medium Access Control Security Enhancements, 2004, http://standards.ieee.org/getieee802/download/802.11i-2
- [WPA] WiFi Protected Access,
  http://www.wi-fi.org/OpenSection/protected\_accessEAPS

## Bibliography II

- [WPA2] WiFi Protected Access 2, http://www.wi-fi.org/OpenSection/protected\_access.asp
- [RW95] A. Roos and D.A. Wagner, Weak keys in RC4, sci.crypt Usenet newsgroup
- [WAL00] J. Walker, Unafe at any key size; An analysis of WEP encapsulation, 2000, http://www.dis.org/wl/pdf/unsafew.pdf
- [ASW01] W.A. Arbaugh, N. Shankar and Y.C.J. Wan, Your 802.11 Wireless Network Has No Clothes, 2001, http://www.cs.umd.edu/~waa/wireless.pdf

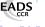

### Bibliography III

- [FMS01] S. Fluhrer, I. Mantin and A. Shamir, Weaknesses in the Key Scheduling Algorithm of RC4, 2001, http://www.drizzle.com/~aboba/IEEE/rc4\_ksaproc.pdf
- [MOS03] R. Moskowitz, Weakness in Passphrase Choice in WPA Interface, 2003, http://wifinetnews.com/archives/002452.html
- [HM04] C. He and J.C. Mitchell, 1 Message Attack on 4-Way Handshake, 2004,
  - http://www.drizzle.com/~aboba/IEEE/11-04-0497-00-000i-1

## Bibliography IV

- [MRH04] V. Moen, H. Raddum and K.J. Hole, Weakness in the Temporal Key Hash of WPA, 2004, http://www.nowires.org/Papers-PDF/WPA\_attack.pdf
- [ABOB] Bernard Aboba, The Unofficial 802.11 Security Web Page, http://www.drizzle.com/~aboba/IEEE/
- [WIFI] WiFi Alliance, http://www.wi-fi.org/
- [MISC] MISC Magazine, http://www.miscmag.com
- [WWEP] Cracking WEP in 10 minutes with Whax, http://sid.rstack.org/videos/aircrack/whax-aircrack-wep

## Bibliography V

- [WWPA] Cracking weak WPA-PSK with Whax, http://sid.rstack.org/videos/aircrack/whax-aircrack-wpa
- [ARB01] W.A. Arbaugh, An Inductive Chosen Plaintext Attack against WEP/WEP2, 2001, http://www.cs.umd.edu/~waa/attack/v3dcmnt.htm
- [BIO04] P. Biondi, Packet generation and network based attacks with Scapy, 2004, http://www.secdev.org/conf/scapy\_csw05.pdf
- [BLA02] C. Blancher, Switched environments security, a fairy tale, 2002, http://sid.rstack.org/pres/0207\_LSM02\_ARP.pdf

### Bibliography VI

- [BLA03] C. Blancher, Layer 2 filtering and transparent firewalling, 2003 http://sid.rstack.org/pres/0307\_LSM03\_L2\_Filter.pdf
- [KO04a] Korek, http://www.netstumbler.org/showthread.php?p=89036
- [KO04b] Korek, Chopchop, http://www.netstumbler.org/showthread.php?t=12489
- [AIRC] C. Devine, Aircrack, http://www.cro.net:8040/code/network/aircrack/
- [AIRJ] Airjack, http://sourceforge.net/projects/airjack/

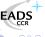

## Bibliography VII

- [AIRP] Airpwn, http://www.evilscheme.org/defcon/
- [ARPS] Arp-sk, http://www.apr-sk.org/
- [EBT] Ebtables, http://ebtables.sourceforge.net/
- [HAP] Hostap Linux driver, http://hostap.epitest.fi/
- [HAPD] Hostapd authenticator, http://hostap.epitest.fi/hostapd/
- [KARM] Karma, http://theta44.org/karma/
- [MADW] MadWiFi project, http://madwifi.sourceforge.net/

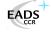

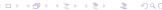

### Bibliography VIII

- [NSTX] Nstx, http://nstx.dereference.de/nstx/
- [OZY] OzymanDNS, http://www.doxpara.com/ozymandns\_src\_0.1.tgz
- PR54] Prism54 Linux driver, http://prism54.org/
- [PYTH] Python, http://www.python.org/
- SCAP] Scapy, http://www.secdev.org/projects/scapy/
- [WLAN] Linux Wlan-ng, http://www.linux-wlan.org/
- [ [WPAS] Wpa\_supplicant, http://hostap.epitest.fi/wpa\_supplicant/

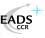

## Bibliography IX

- [WTAP] Wifitap, http://sid.rstack.org/index.php/Wifitap\_EN
- [ISCD] ISC Handler's Diary, http://isc.sans.org/diary.php?date=2005-06-26

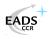

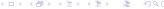